# 000-976 IBM i 6.1 Administration

**Version 3.2** 

#### 000-976

#### **QUESTION NO: 1**

What is the correct communication object type and attribute for creating an Enterprise Extender connection to another system?

- A. A controller type \*EE
- B. A controller type \*HPR
- C. A virtual device type \*EE
- D. A virtual device type \*HPR

**Answer:** A

#### **QUESTION NO: 2**

A customer has a Power 520, serial number 10-12345. It is one of several systems managed by an HMC running Version 7 firmware at TCP/IP address 10.0.0.100. Which of the following describes how to produce a system plan for this system in file MYPLAN.sysplan?

A. Select system plans from left panel, then select Create System Plan.

In the pop-up window, fill in system plan name and description, click OK.

B. Select 'Service Applications' on the HMC and click the Create System Plan option.

In the pop-up window, click the line with 9406-520\*1012345, and specify file MYPLAN in the file name prompt.

C. Launch SPT and click 'Create New Plan.'

On the next panel, click the 'Open an Existing System Plan.'

In the file prompt, specify https://10.0.0.100/sysplan.

After the system plan is loaded from the HMC, save to file MYPLAN.

D. Select 'System Plans' on the HMC, and then click the 'Import...' button.

On the pop-up window, click the line with 9406-520\*1012345.

#### 000-976

When the import completes, click the 'Save...' button and specify file MYPLAN in the file name prompt.

**Answer:** A

**QUESTION NO: 3** 

An administrator has been directed to create a new DNS server instance named 'ABC' on an IBM i 6.1 partition. Which of the following overviews correctly describe how to do this?

A. Open a browser to IBM Systems Director Navigator for IBM i on the partition.

Navigate to Network > Server > DNS.

Select the 'create' action and follow the prompts.

B. From a command line, run the CRTTCPDNS command to create the ABC instance definition.

Use SEU to edit QUSRSYS/QDNSTBL(ABC) to edit the DNS records for the instance.

C. In System i Navigator, under the system to host the DNS, navigate to Network > Servers > DNS.

Right-click on DNS, then select 'New Name Server'.

Follow the prompts.

D. From a command line, use STRQSH to start the PASE command prompt

Run the script: crdns -n ABC.

Use the Edit File (EDTF) command on IFS file /QIBM/UserData/OS400/DNS/ABC.TBL to enter the new DNS records.

**Answer:** C

**QUESTION NO: 4** 

#### 000-976

Which of the following recovery limit settings allows a communications line to make infinite recovery attempts?

- A. Recovery limit attempts (0), Time interval in minutes (1)
- B. Recovery limit attempts (1), Time interval in minutes (0)
- C. Recovery limit attempts (\*NOMAX), Time interval in minutes (0)
- D. Recovery limit attempts (0), Time interval in minutes (\*NOMAX)

**Answer:** B

#### **QUESTION NO: 5**

Which of the following parameters on the SAV command can be used to save the Integrated File System directory /temp/files and all subordinate objects?

- A. OBJ(('/temp/files/') PATTERN(('\*')) SUBTREE(\*DIR)
- B. OBJ(('/temp/files/\*') PATTERN(('\*')) SUBTREE(\*ALL)
- C. OBJ(('/temp/files/') PATTERN(('\*ALL')) SUBTREE(\*DIR)
- D. OBJ(('/temp/files/\*') PATTERN(('\*ANY')) SUBTREE(\*ALL)

**Answer:** B

#### **QUESTION NO:** 6

A user's library list contains PRODLIB LIBD. A user typed the following sequence of commands: CHGCURLIB CURLIB(LIBA) ADDLIBLE LIB(LIBB) POSITION(\*FIRST) CHGSYSLIBL LIB(LIBC) OPTION(\*ADD) All libraries contain a program named PGMUSR which is different in each library. Which program will run if the user types the command CALL PGMUSR?

## 000-976

| A. LIBA/PGMUSR                                                                                                    |
|----------------------------------------------------------------------------------------------------|
| B. LIBB/PGMUSR                                                                                                    |
| C. LIBC/PGMUSR                                                                                                    |
| D. LIBD/PGMUSR                                                                                                    |
| Answer: C                                                                                                    |
|                                                                                                    |
|                                                                                                    |
| QUESTION NO: 7                                                                                                    |
| An system running IBM i 6.1 has a fibre attached IBM TS3500 (3584). Management has instituted a policy that any tape leaving the data center with application data must be encrypted. Which of the following tape encryption modes is supported? |
| A. System Managed                                                                                                    |
| B. Library Managed                                                                                                    |
| C. Software Managed                                                                                                    |
| D. Application Managed                                                                                                    |
| Answer: B                                                                                                    |
|                                                                                                    |
| QUESTION NO: 8                                                                                                    |
| Assuming the appropriate PTF is installed, what is the minimum release level of IBM i Access to support Microsoft Windows 7?                                                                                                    |
| A. 6.1                                                                                                    |
| B. 7.1                                                                                                    |

#### 000-976

C. 5.4

D. 5.4.5

**Answer:** A

#### **QUESTION NO:** 9

The system value QCRTOBJAUD is set to \*USRPRF. When are entries sent to the audit journal if a new directory is created with the parameter CRTOBJAUD(\*SYSVAL)?

- A. When it is used or changed by the user who created it.
- B. When it is used or changed by a user who is currently being audited.
- C. When it is used or changed by a member of the group profile of the user who is currently being audited.
- D. When it is used or changed by a program adopting the authority of the user who is currently being audited.

**Answer:** B

#### **QUESTION NO: 10**

A software vendor has suggested a limit of 20% average busy on all disk arms to avoid performance-related problems with the software. Which of the following will allow the administrator to monitor the disk performance and send out an alert when the performance recommendation is exceeded?

- A. Create a system monitor in Management Central measuring disk arm utilization and set a threshold trigger to fire.
- B. In System i Navigator, create a monitor job in Collection Services measuring disk arm utilization and set a threshold trigger to fire.

#### 000-976

C. Use Management Central Collection Services and set an I/O subsystem monitor. Include all disk units in the monitor and set the alarm at 20%.

D. In System i Navigator, Configuration and Services -> Hardware -> Disk units, set a monitor job up for the disk units and create a trigger to fire at 20% utilization.

**Answer:** A

#### **QUESTION NO:** 11

Which of the following commands will allow the administrator to override the QQRYTIMLMT system value for a job?

A. CHGJOB

B. CHGQRYA

C. CHGJOBA

D. CHGQRYRUNA

**Answer:** B

#### **QUESTION NO: 12**

A customer at V5R2 of i5/OS, wants to upgrade to IBM i 6.1. Which of the following describes the steps needed to perform the upgrade?

A. Upgrade directly to IBM i 6.1 using automatic upgrade, and run STROBJCVN to reencapsulate all programs for 6.1.

B. Upgrade to V5R4 of i5/OS, then run ANZOBJCVN to identify programs that will not upgrade to 6.1 before upgrading to 6.1.

C. Run ANZOBJCVN on the current release to identify programs that will not upgrade to 6.1, then upgrade to V5R4 and run STROBJCVN on those programs.

#### 000-976

D. Upgrade first to V5R4, run STROBJCVN on all programs in user libraries, and then upgrade directly to IBM i 6.1.

**Answer:** B

#### **QUESTION NO: 13**

A system has the system value QTSEPOOL set to \*BASE and interactive jobs are moved to \*BASE pool when they reach time slice end. Which pool activity level will be used by the interactive jobs moved to \*BASE pool?

- A. The interactive jobs will use the \*BASE pool activity level.
- B. The interactive jobs will use the activity level of the \*MACHINE system pool.
- C. The interactive jobs will use the activity level of the \*INTERACT system pool.
- D. The interactive jobs will use the activity level of the pool which they come from.

**Answer:** A

#### **QUESTION NO: 14**

What happens when an operator issues the CHGMSGQ MSGQ(QSYSOPR) DLVRY(\*DFT) command?

- A. The message queue is changed to its default state specified by the CRTMSGQ command at the queue creation.
- B. Messages requiring replies are answered with their default reply and the replies go to a default message queue.
- C. Messages requiring replies are answered with their default reply and no messages are added to the message queue.

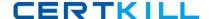

#### 000-976

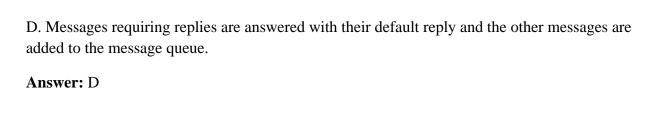

#### **QUESTION NO: 15**

An independent ASP requires a reclaim storage. In addition to 'Available' which of the following is a state in which reclaim storage for an independent ASP will succeed?

- A. Active
- B. Failed
- C. Varied On
- D. Recovery Pending

**Answer:** B

#### **QUESTION NO: 16**

When do changes to the 'Maximum Processor' setting in an LPAR definition take effect?

- A. When the partition is re-activated after a complete power down
- B. When the partition is restarted with PWRDWNSYS RESTART(\*YES)
- C. When all partitions and the managed system are shut down and restarted
- D. When all partitions in the shared processor pool are powered down and restarted

**Answer:** A